# **Juniper Networks – AppFormix /TRY Training Script**

Revision: 1.5

Date: 14 May 2018

## Infrastructure:

Try Contrail and AppFormix Sandbox <https://www.juniper.net/us/en/cloud-software/trial/index.html>

User Guide

[https://www.juniper.net/documentation/en\\_US/appformix/information-products/pathway-pages/pwp-appformix-reference-guide.html](https://www.juniper.net/documentation/en_US/appformix/information-products/pathway-pages/pwp-appformix-reference-guide.html)

Product Materials

<https://www.juniper.net/uk/en/products-services/application-management-orchestration/appformix/>

Sandbox Login Instructions:

- Await the 'Your reservation is ready!' email from Juniper Cloud Labs and follow the instructions.
- Use the search facility on your laptop to find the RDP Remote Desktop Connection application
- Use RDP to connect to the IP Address provided in the reservation email and manually type in the Username and Password
- Use Firefox or Chrome on the RDP client window to connect to the Openstack, Contrail and AppFormix dashboards using the bookmarked URLs. The Usernames and Passwords will be provided in the reservation email.
- **Important**: Use a separate browser per dashboard GUI instance to help with in-context navigation using RDP

Sandbox Topology Information:

The /TRY sandbox environment contains an instance of Openstack, Contrail, AppFormix and one compute node for running VM based workloads.

There are three physical hosts used in the sandbox:

- nugget-cfg this hosts the Openstack and Contrail Controllers
- nugget-appformix this hosts the AppFormix Controller
- nugget-compute this is the compute node for the system where VM based workloads can run. The networking layer for this node is provided by the Contrail vRouter

#### **AppFormix Workshop Session Use Cases:**

The following set of AppFormix use cases can be run in the /TRY sandbox environment.

#### **1. Infrastructure Visualization, Navigation and Resource Grouping**

Business value: Higher degrees of visualization and understanding of cloud infrastructure dependencies leads to operation cost reduction of managing complex cloud environments. Aggregation and tagging concepts can be a powerful visualization and automation productivity tool.

Differentiation: The creation of Aggregates and Tags enables cloud infrastructure components to be grouped together into a common context and provides the ability to link resources by physical, virtual or service based models. In addition to being a visualization aid to help understand workload and infrastructure dependencies, it enables dynamic SLA policy creation based on pre-defined groupings.

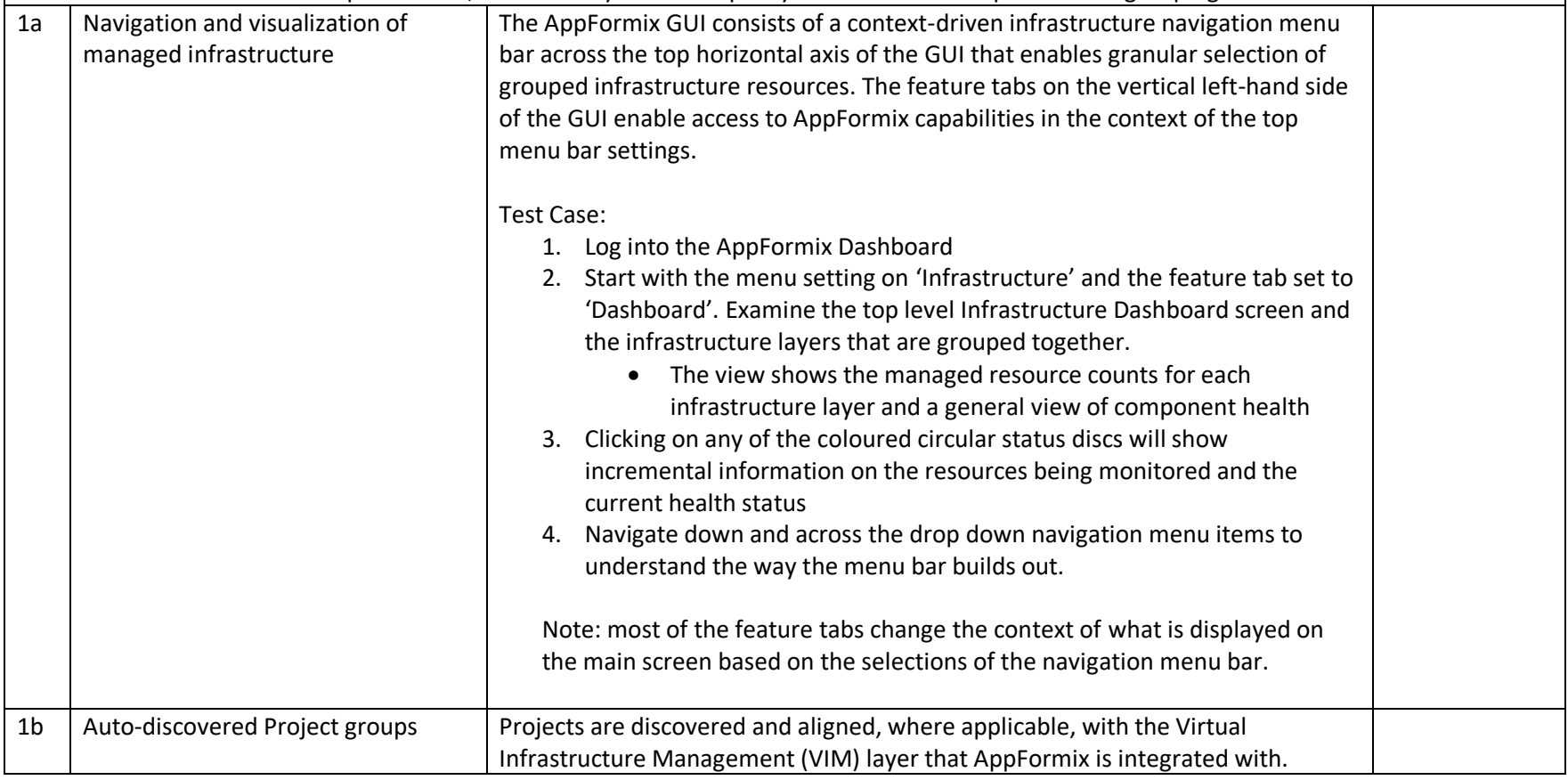

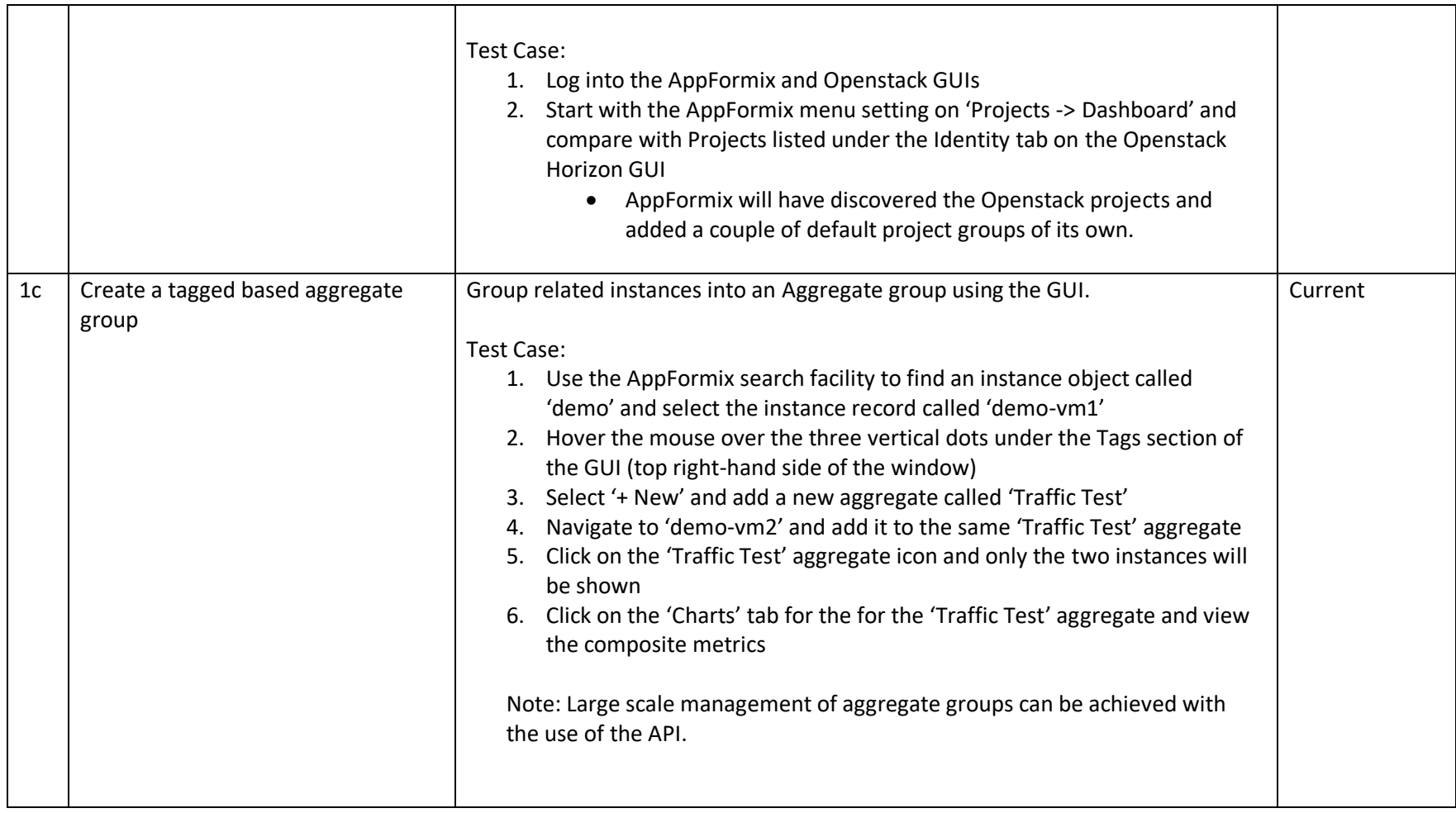

**2. Analysis of Operational State of Cloud Virtual Infrastructure Management Layer** Business Value: Operation cost reduction of managing cloud management infrastructure resources.

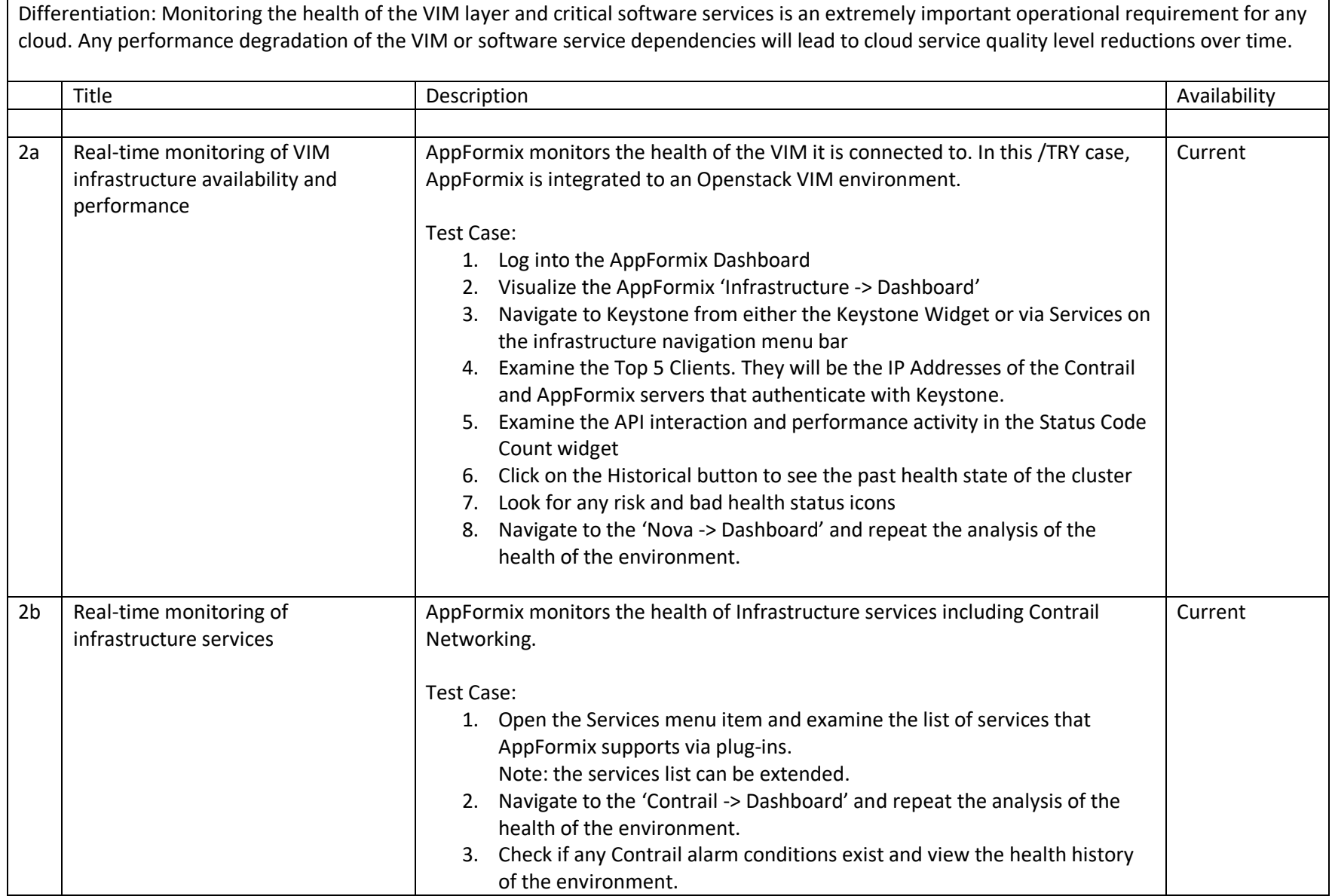

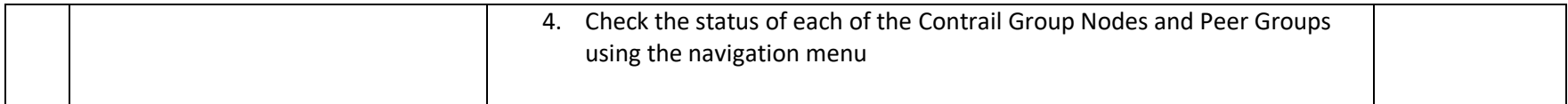

## **3. Analysis of Operational State of Infrastructure Resources**

Business Value: Operation cost reduction of navigating the topology of managed infrastructure resources.

Differentiation: Complete visibility for resource metric objects with relationships to physical and virtual infrastructure resource consumption. Enables simple investigations into 'noisy workloads' and the impact on infrastructure consumption.

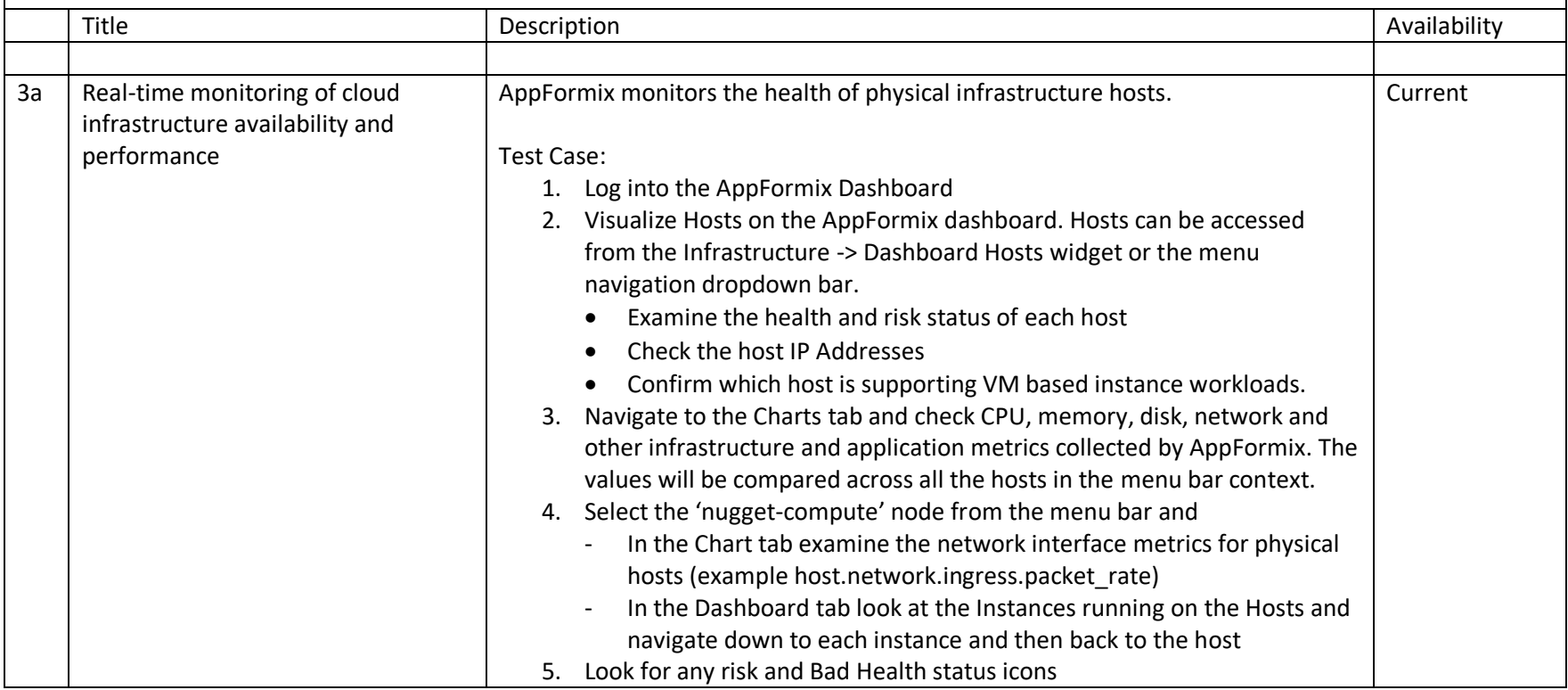

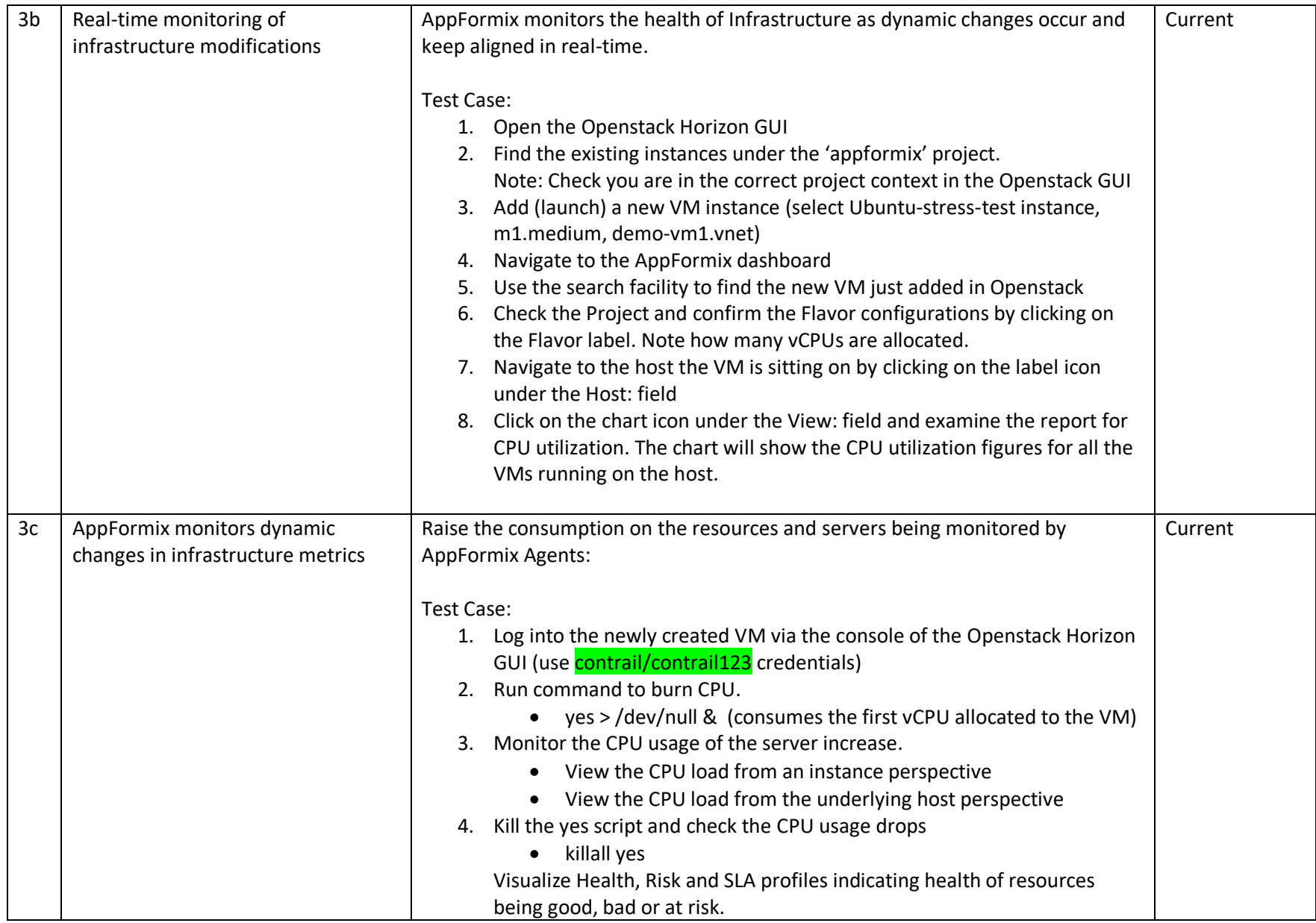

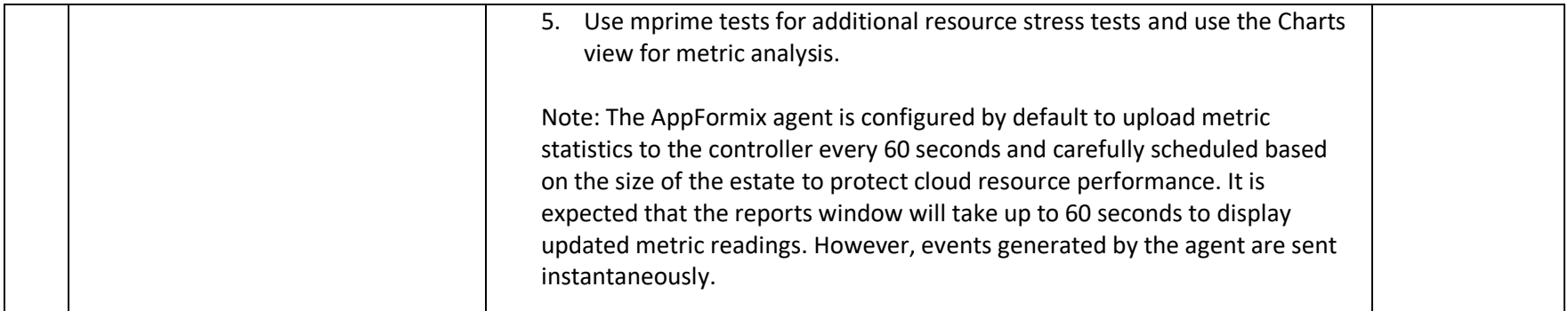

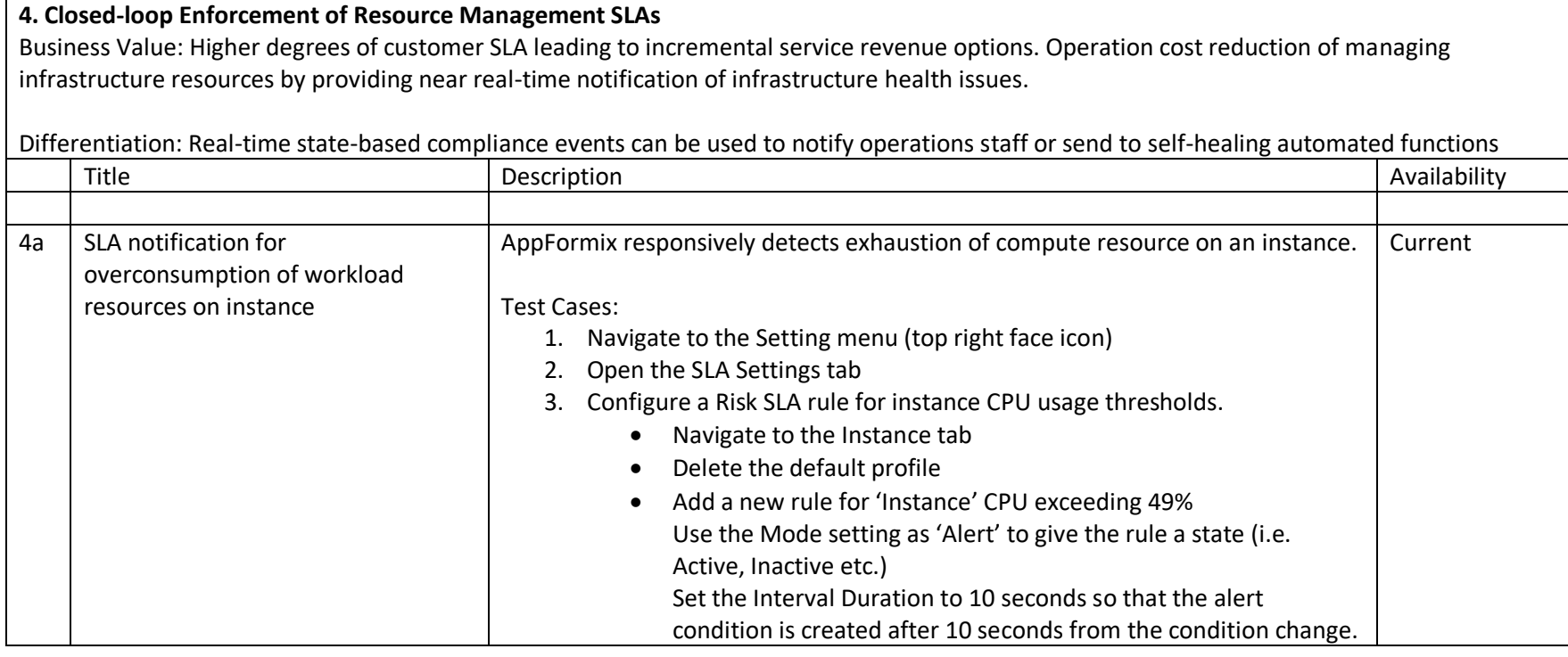

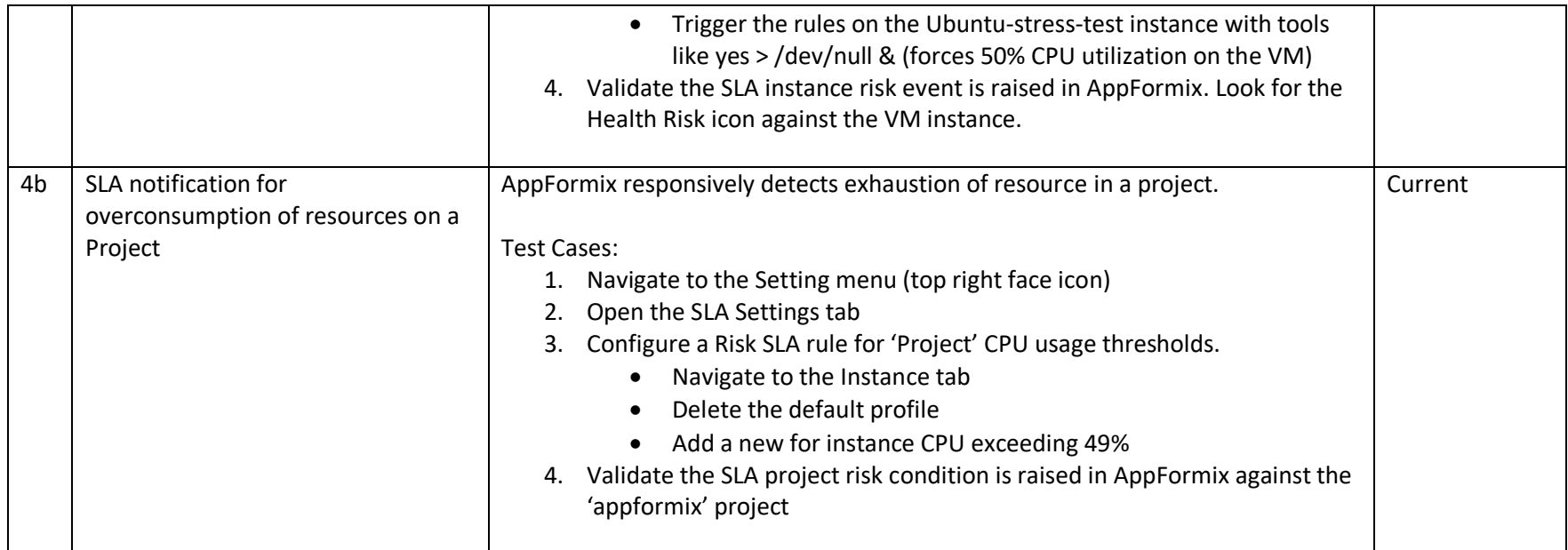

## **5. Alarms and Notifications, Machine Learning Analytics**

Business Value: Operations cost reduction through risk and failure detection automation. Risk reduction on service quality breaches and activation failures to sustain and assure customer revenue.

Differentiation: Real-time analysis of cross-layer infrastructure metrics with machine learning and abnormality analytics. The first step of an infrastructure self-healing process.

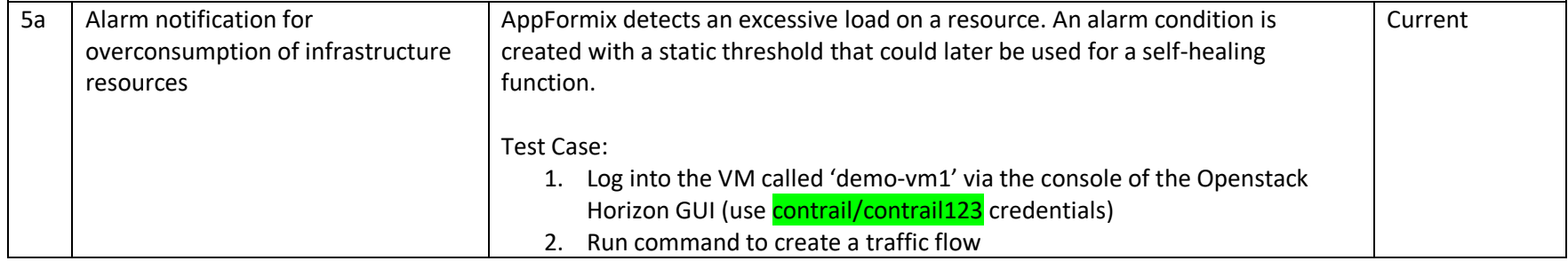

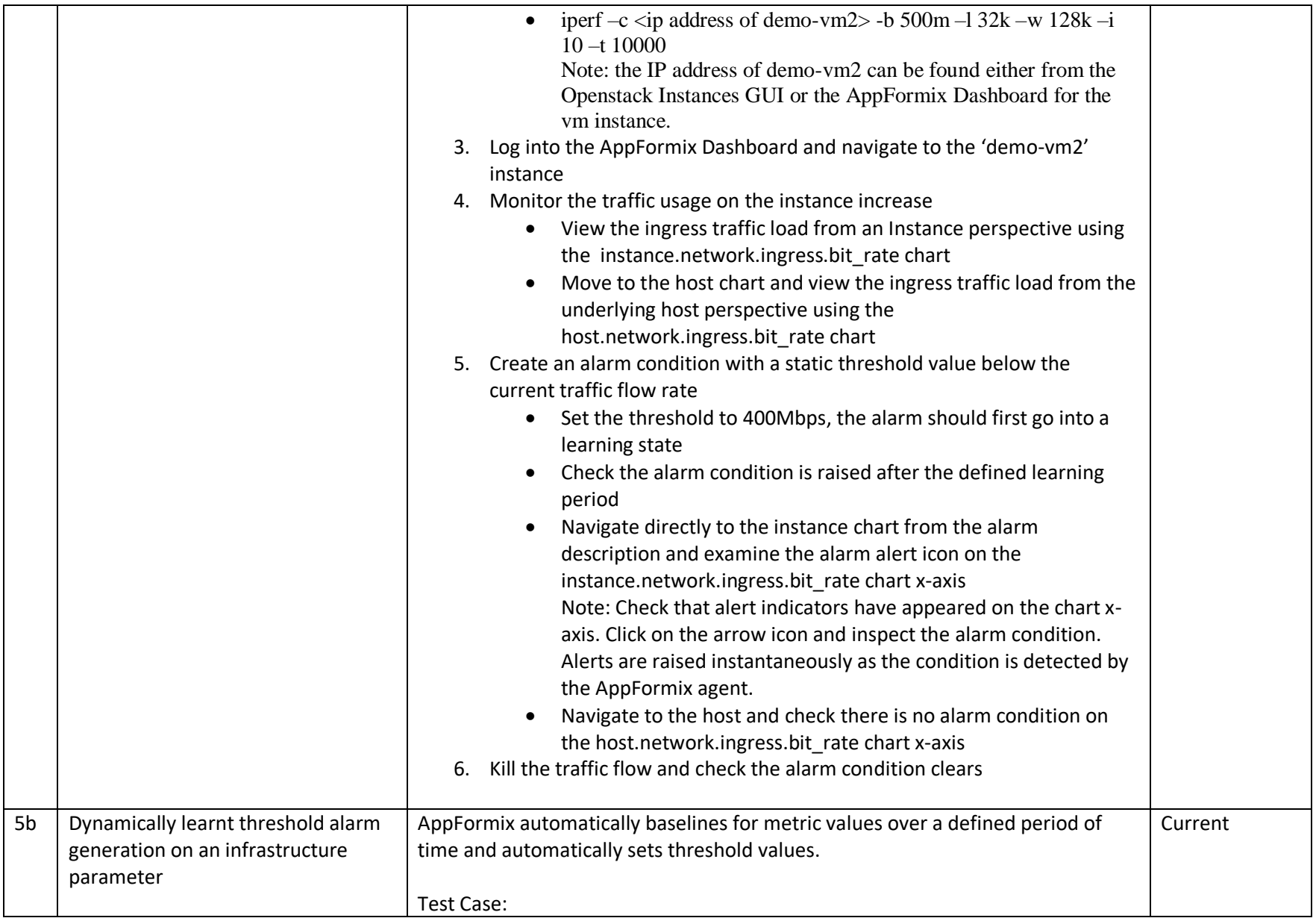

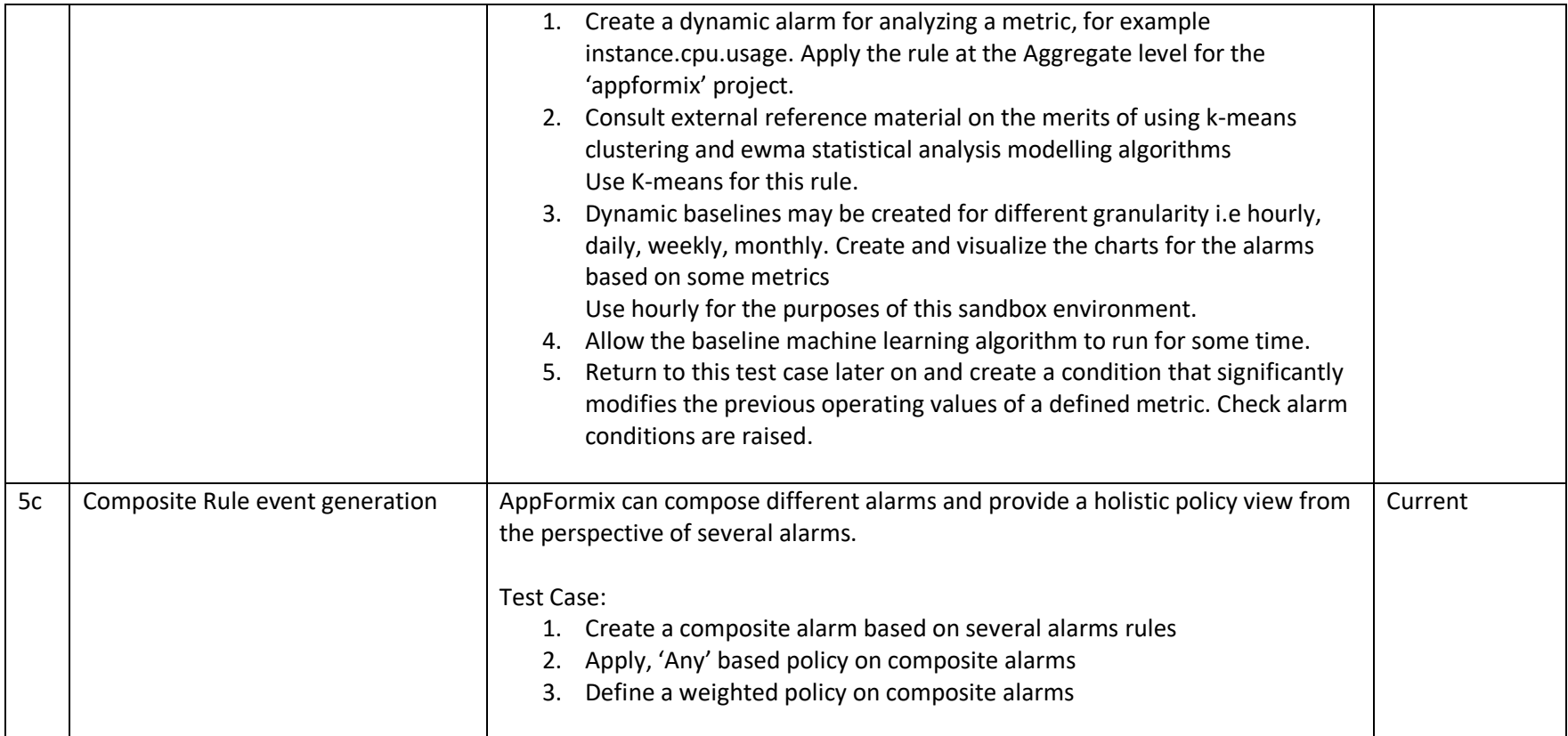

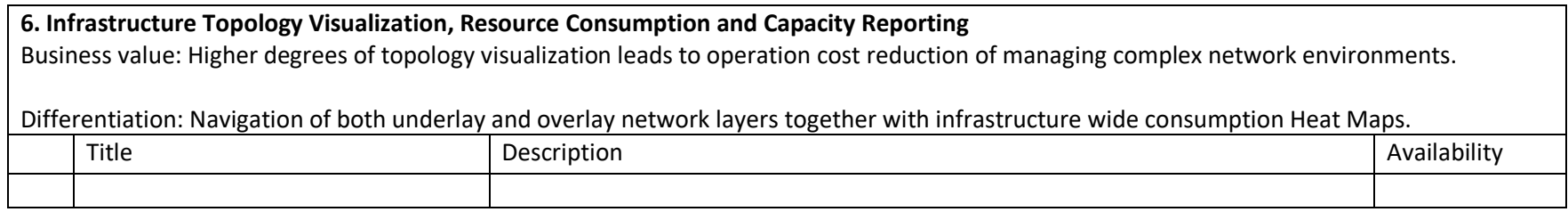

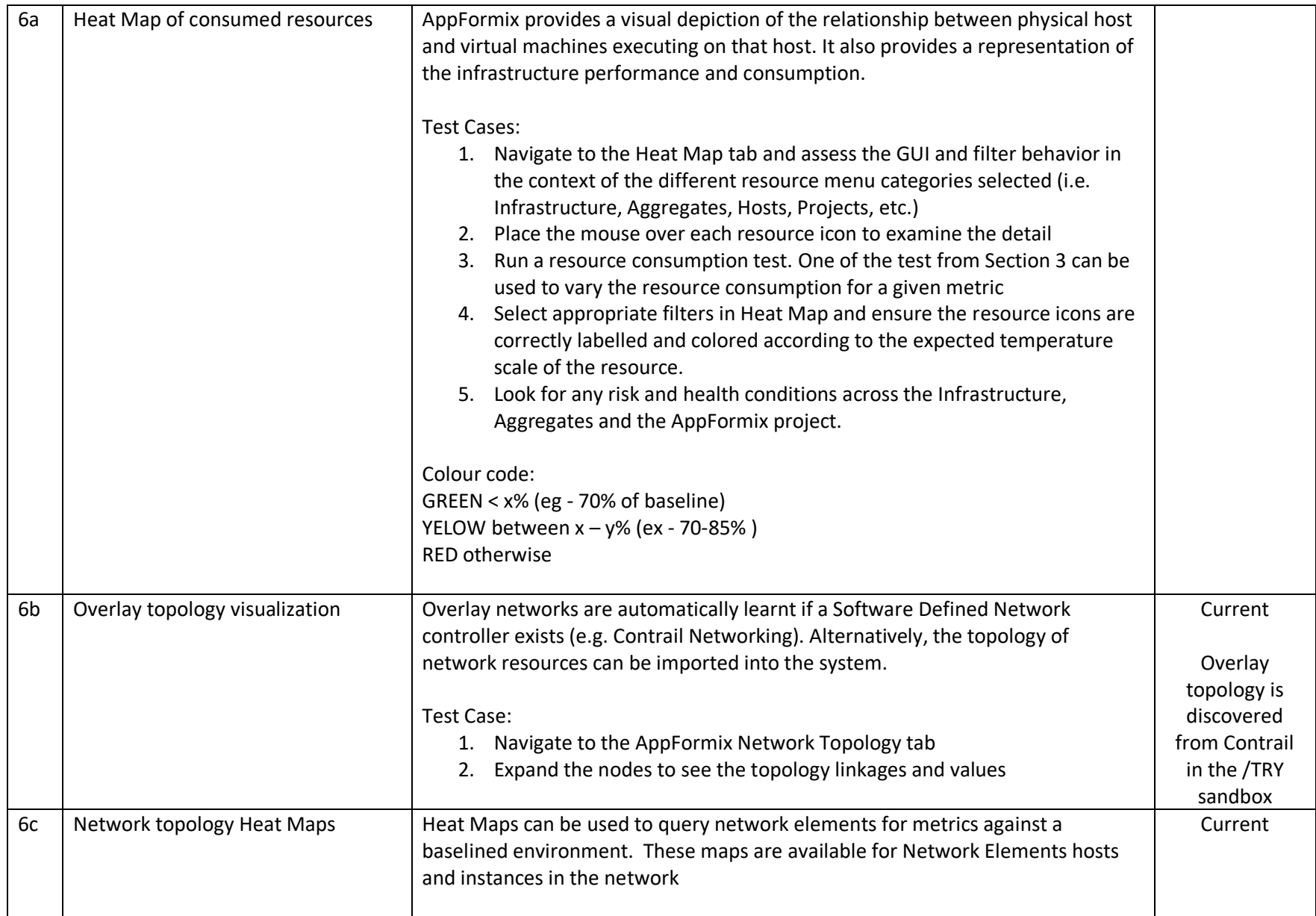

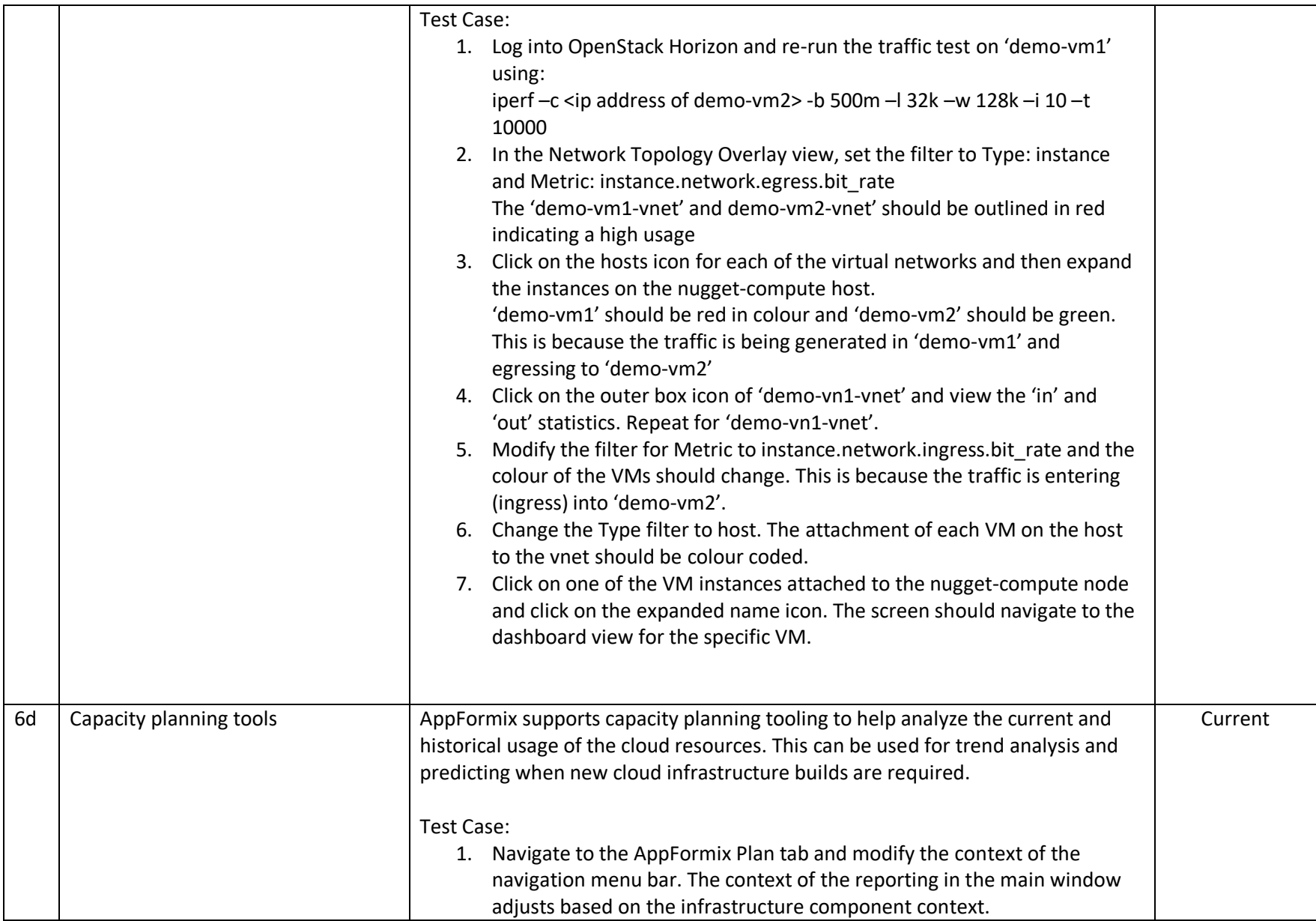

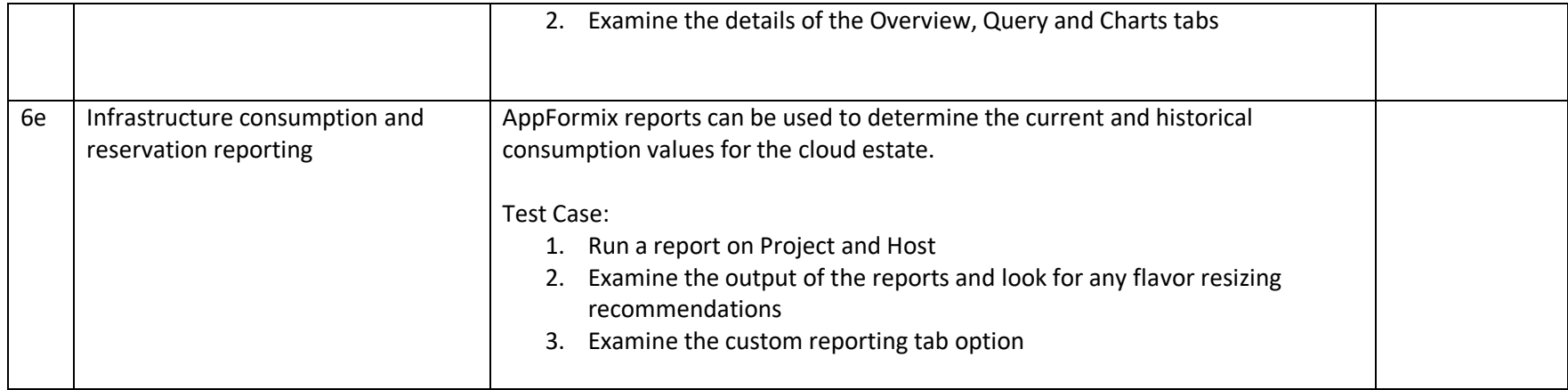

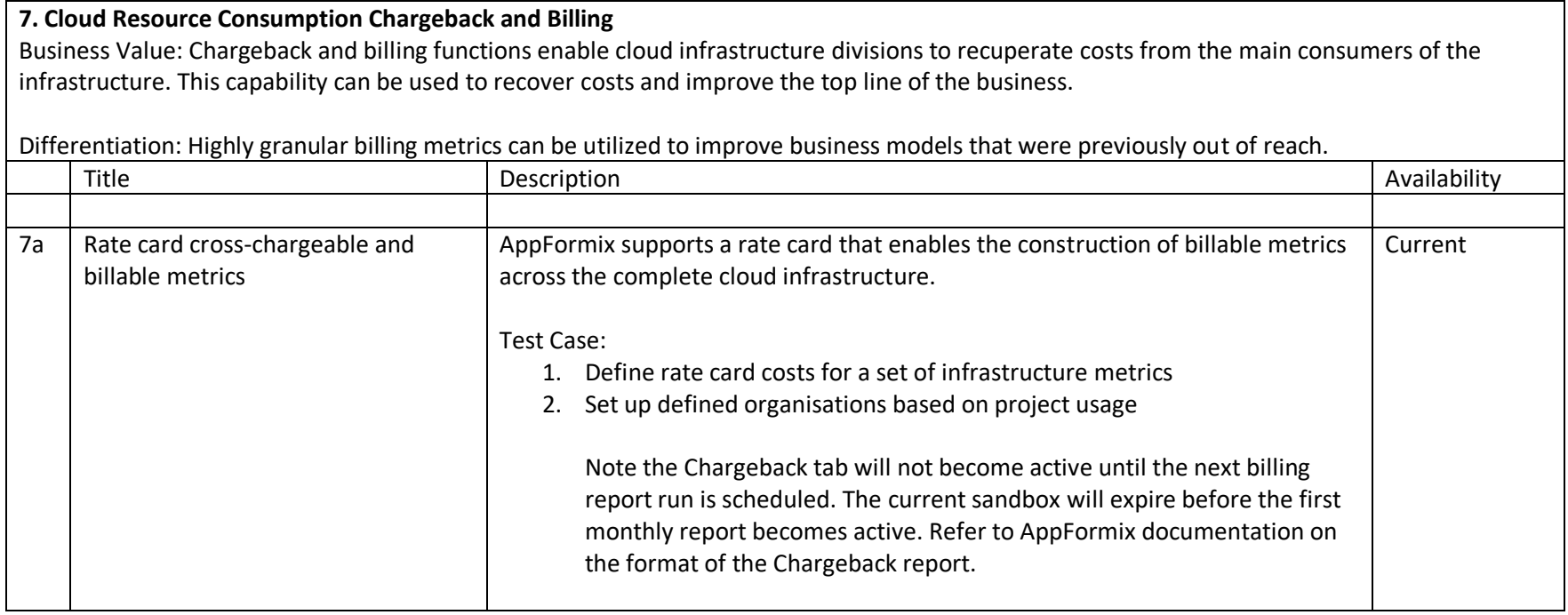

#### **AppFormix Demo Use Cases Available from Alternative Juniper POC Labs:**

Many complex AppFormix automation demos are available but require a more comprehensive lab configuration than is provided by the current /TRY sandbox environment. Please speak to your Juniper account representative for scheduled demos of additional AppFormix capabilities.

#### **3. Analysis of Operational State of Infrastructure Resources**

Business Value: Operation cost reduction of navigating the topology of managed infrastructure resources.

Differentiation: Complete visibility for resource metric objects with relationships to physical and virtual infrastructure resource consumption. Enables simple investigations into 'noisy workloads' and the impact on infrastructure consumption.

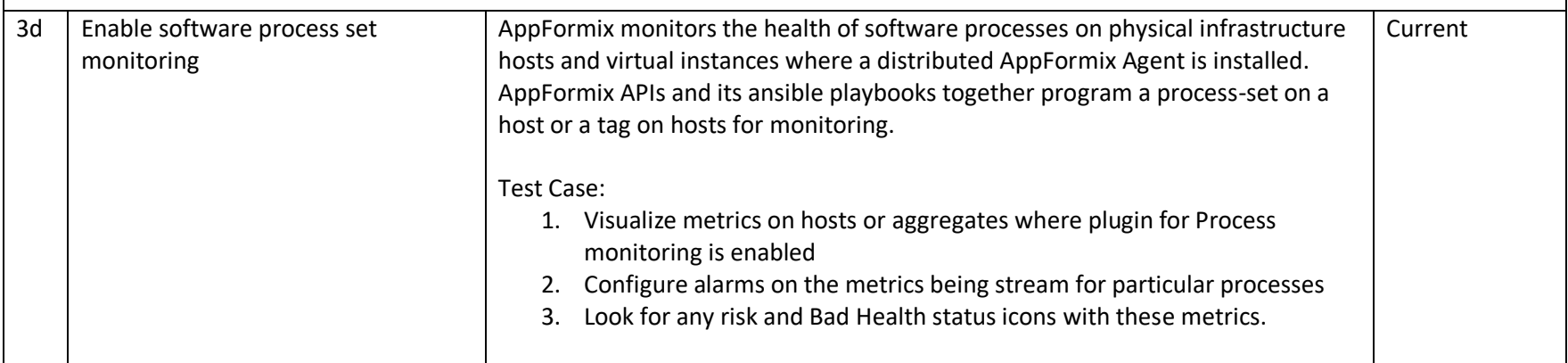

## **4. Closed-loop Enforcement of Resource Management SLAs**

Business Value: Higher degrees of customer SLA leading to incremental service revenue options. Operation cost reduction of managing infrastructure resources by providing near real-time notification of infrastructure health issues.

Differentiation: Real-time state-based compliance events can be used to notify operations staff or send to self-healing automated functions

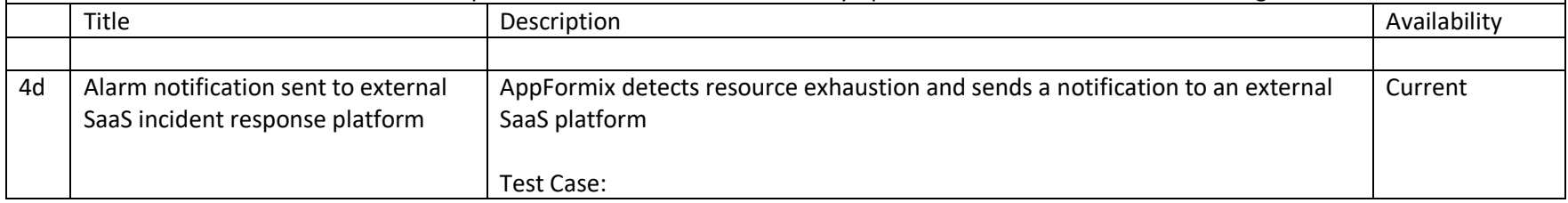

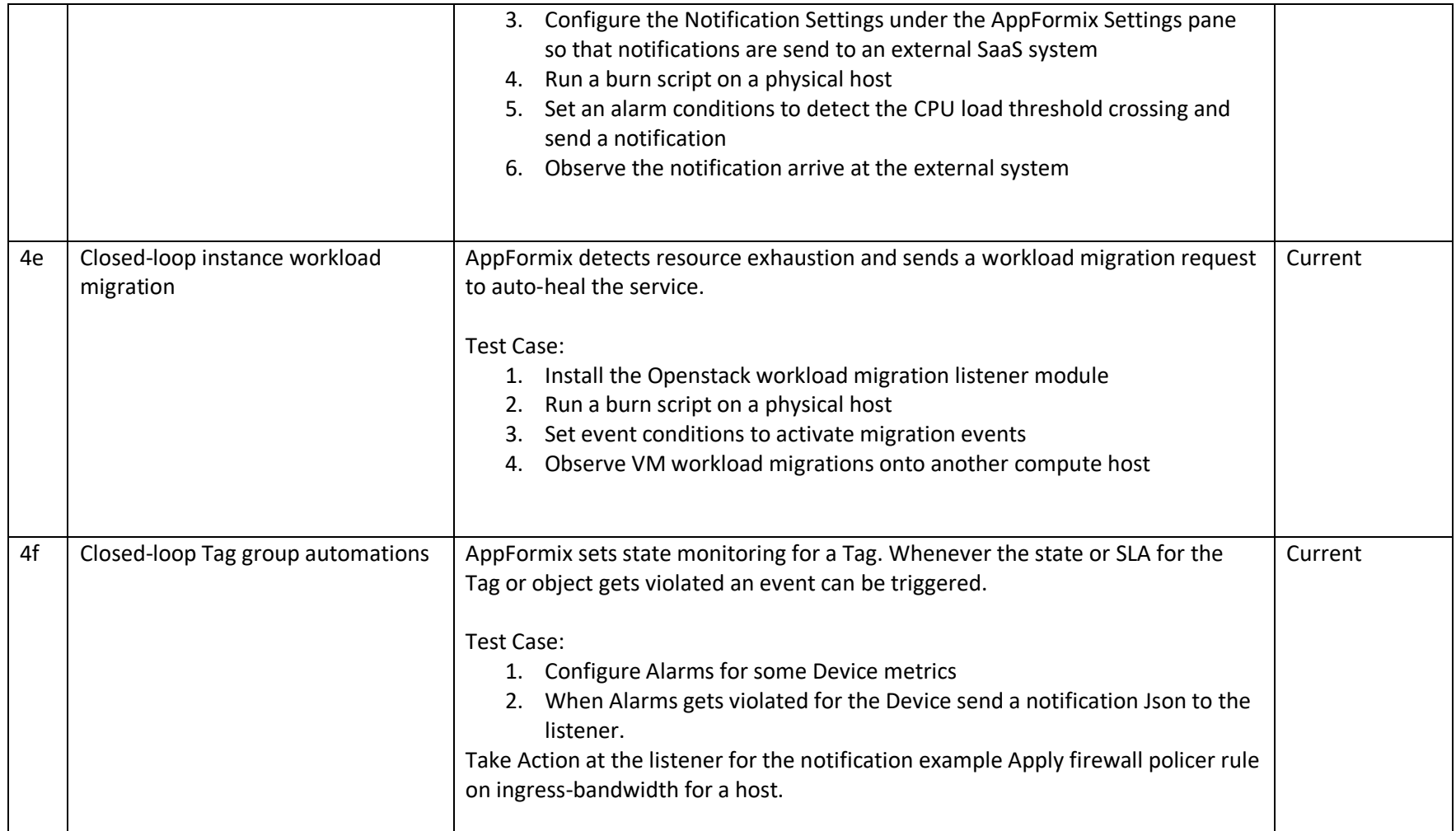

## **8. Network Device Visualization and Self-healing Automation**

Business value: Higher degrees of network visualization and automaton leads to operation cost reduction of managing complex network environments.

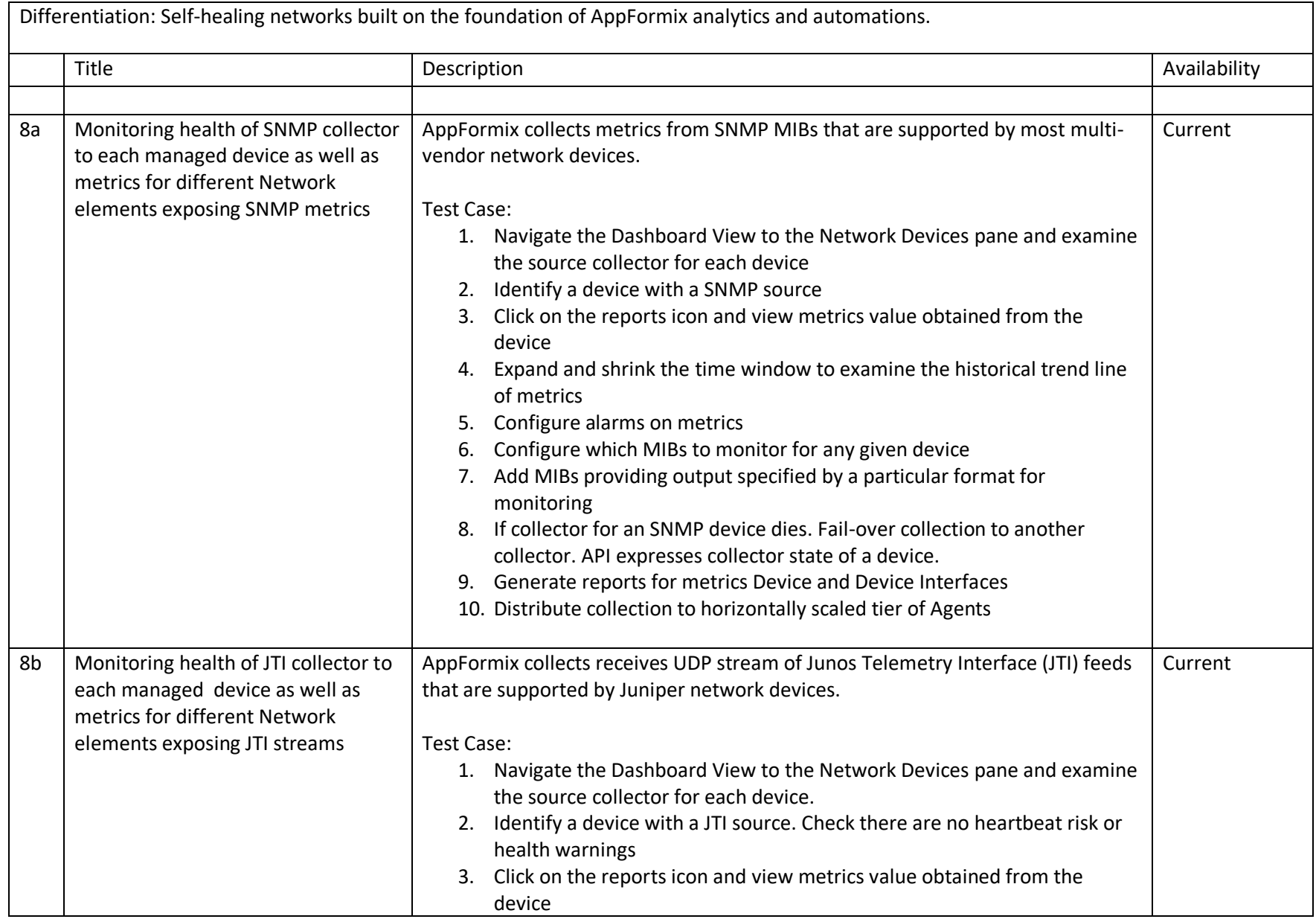

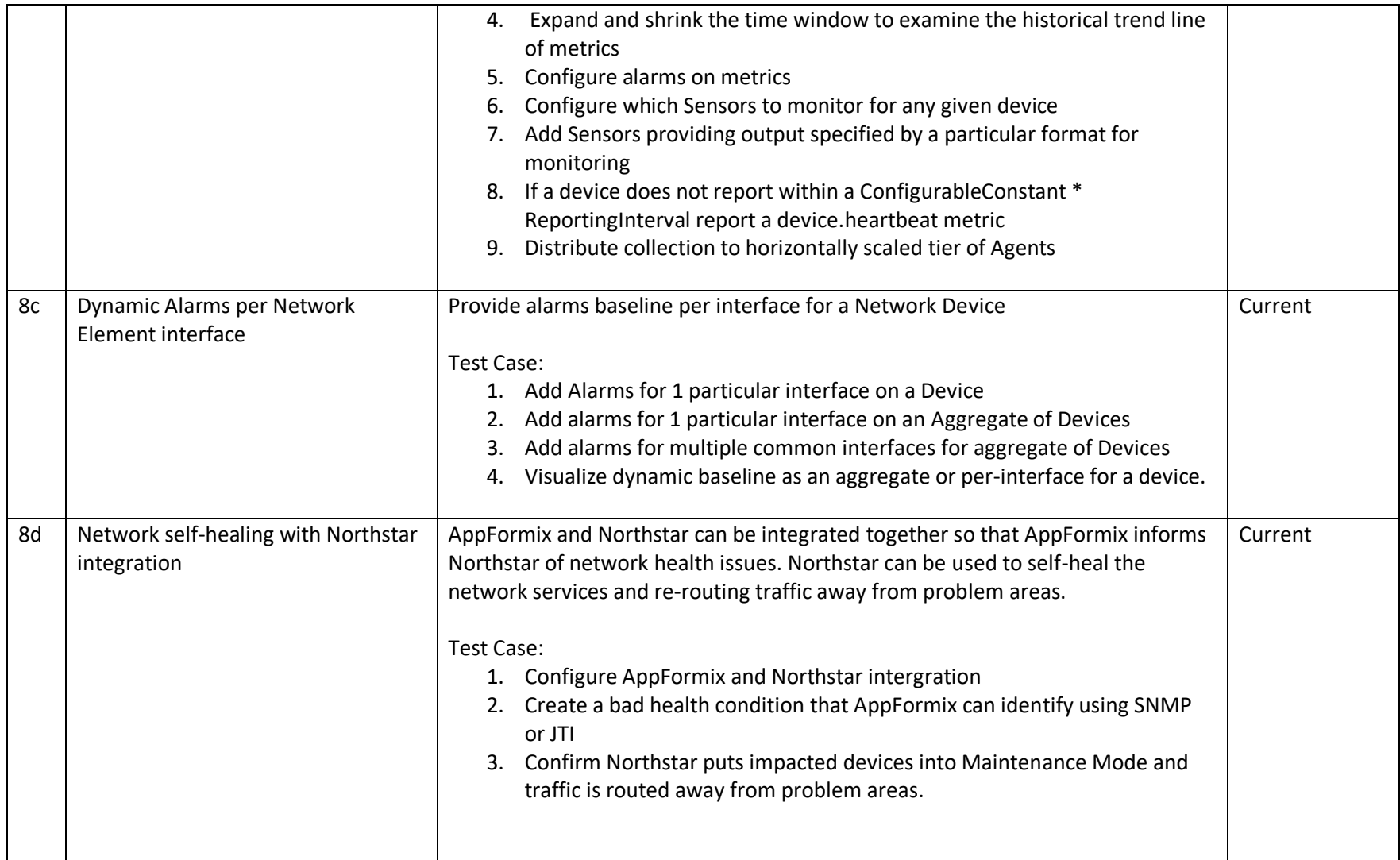

## **9. Public Cloud Infrastructure Visibility**

Business value: Visibility of public cloud infrastructure elements for high precision and customizable metrics. Cost saving based on right-sizing flavor recommendations to the user.

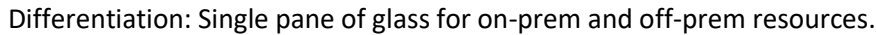

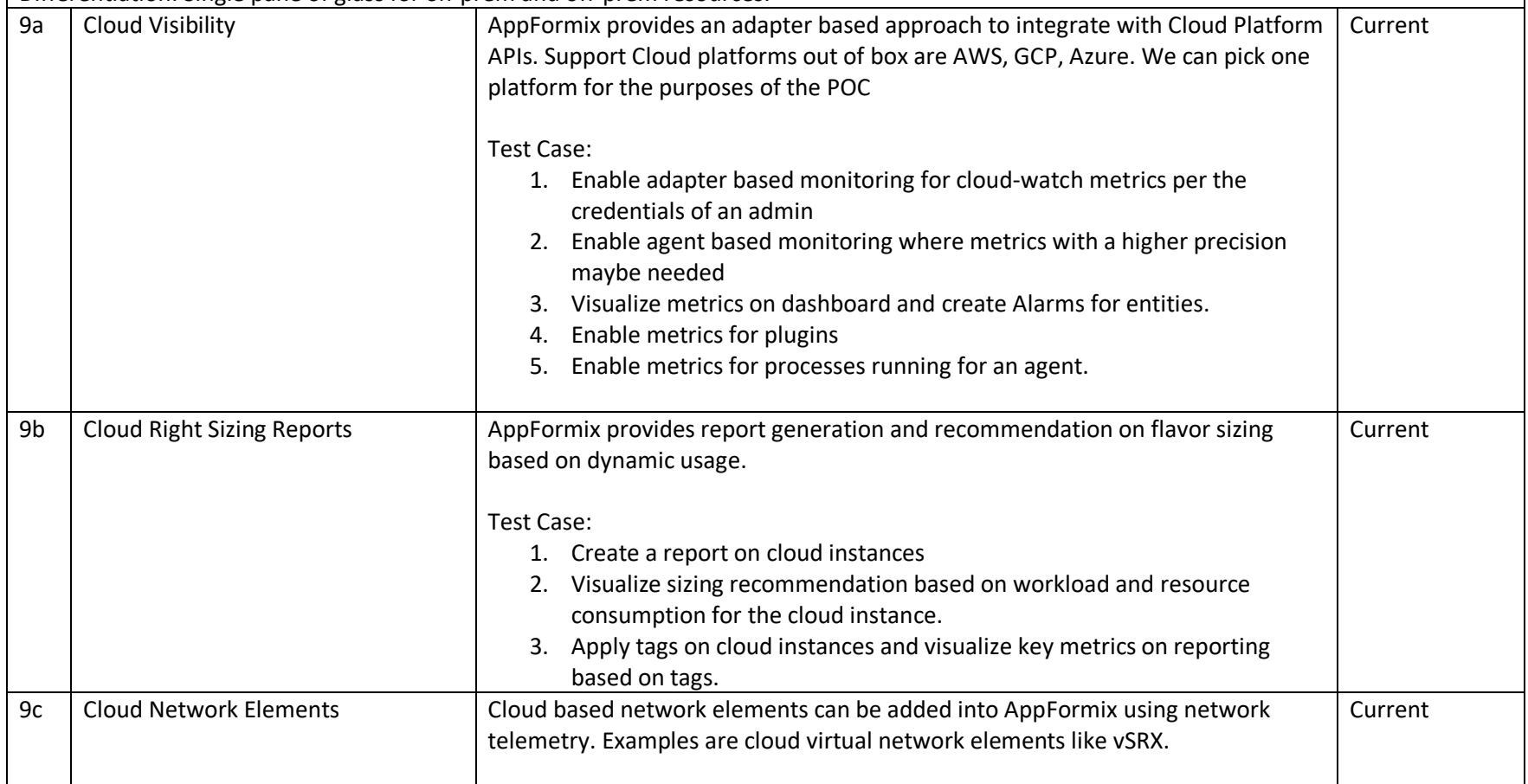

## **Document History:**

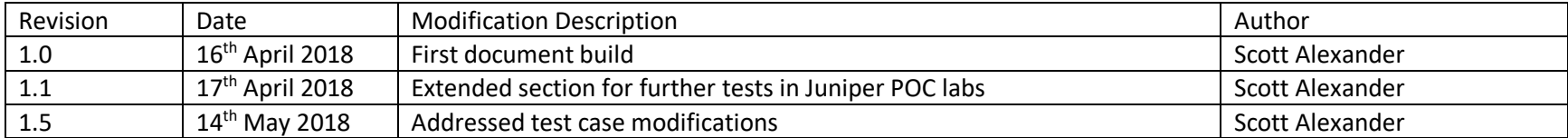